Comment gérer ses documents papiers **VS** numériques?

# **Quelle Solution pour MJPM ???**

## La fin du clasement papier ?

- Les documents papier sont classés dans des armoires, sur des étagères, dans des dossiers, des chemises et peut-être sous-chemises
- Cette méthode de classement prend du temps, de la place en m² , a un coût élevé en impression et en copie
- La copie de document papier pose le problème de la gestion de la version du document et de la qualité de l'information
- La confidentialité et la sécurité dans le temps de ces documents n'est pas garantie (risque de perte, destruction, sinistre)

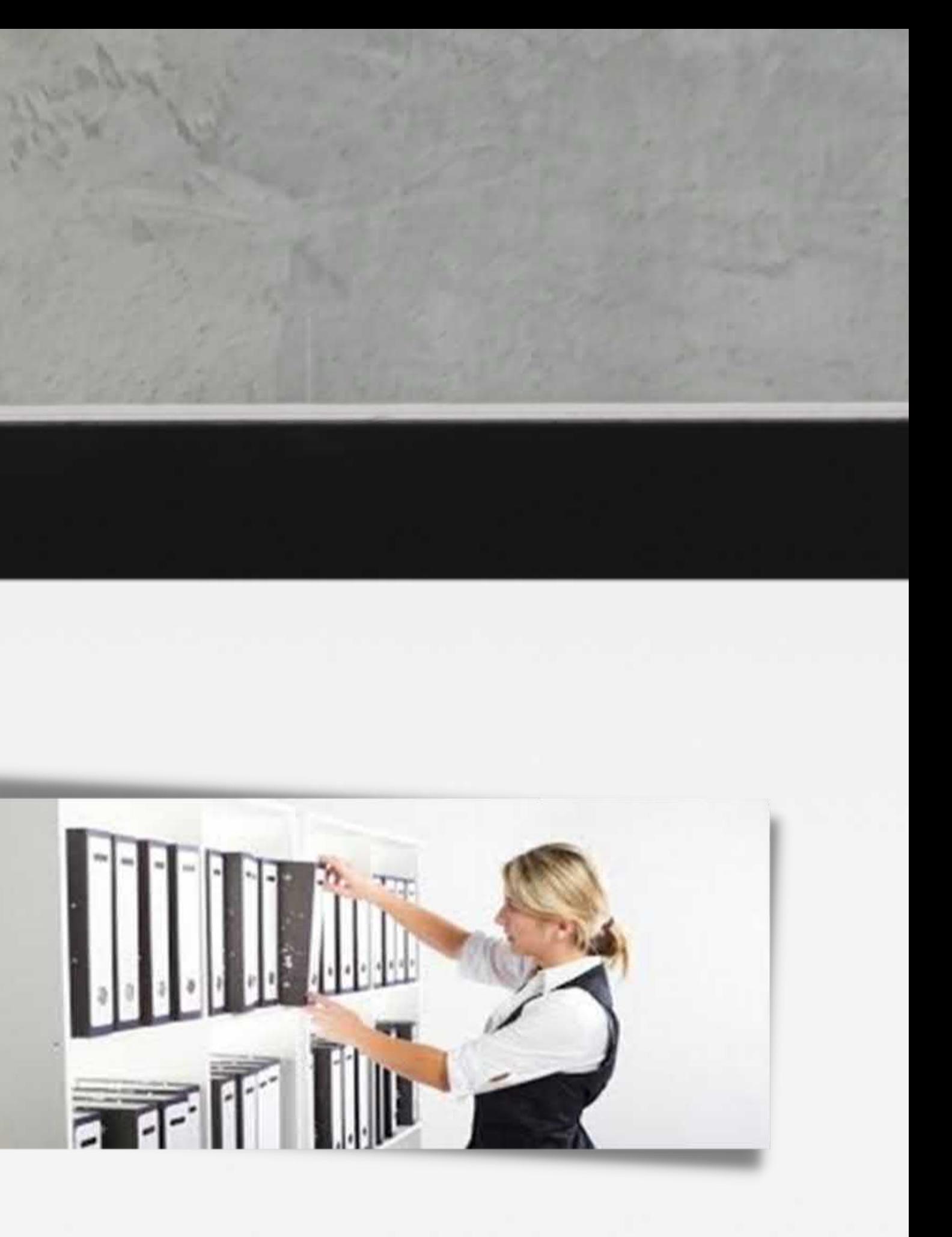

## L'avènement du tout numérique et de la GED

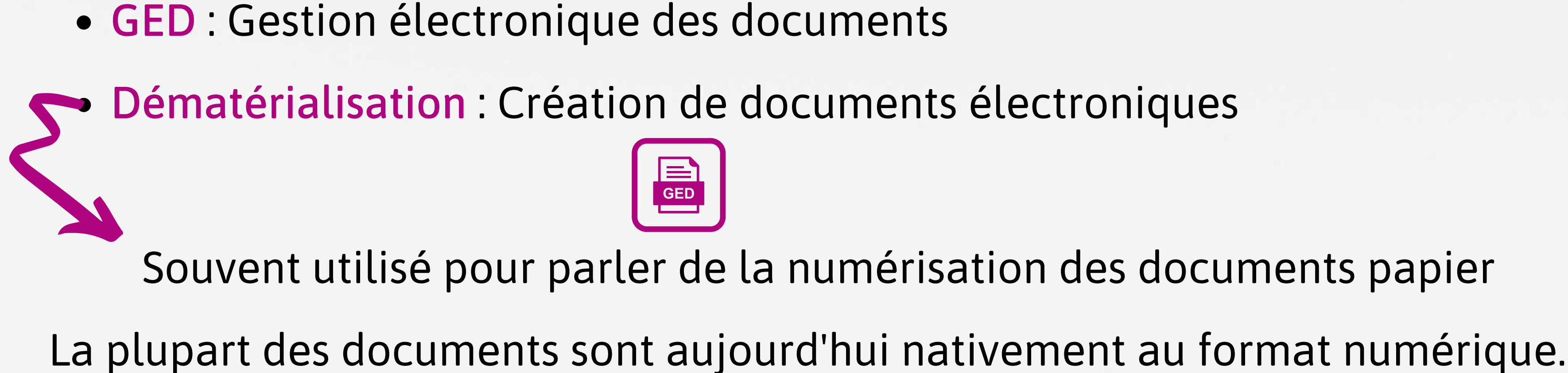

# Pourquoi une GED pour MJPM ?

- Réduire la place occupée par les documents papier
- Réduire le risques de perte des documents papier :
	- Vol
	- Sinistres
- Apporter un gain de temps au quotidien
- Eliminer les contraintes liées à la mobilité et au partage
- Economiser sur le poste copies et impressions
- Gérer et organiser les documents et les tâches

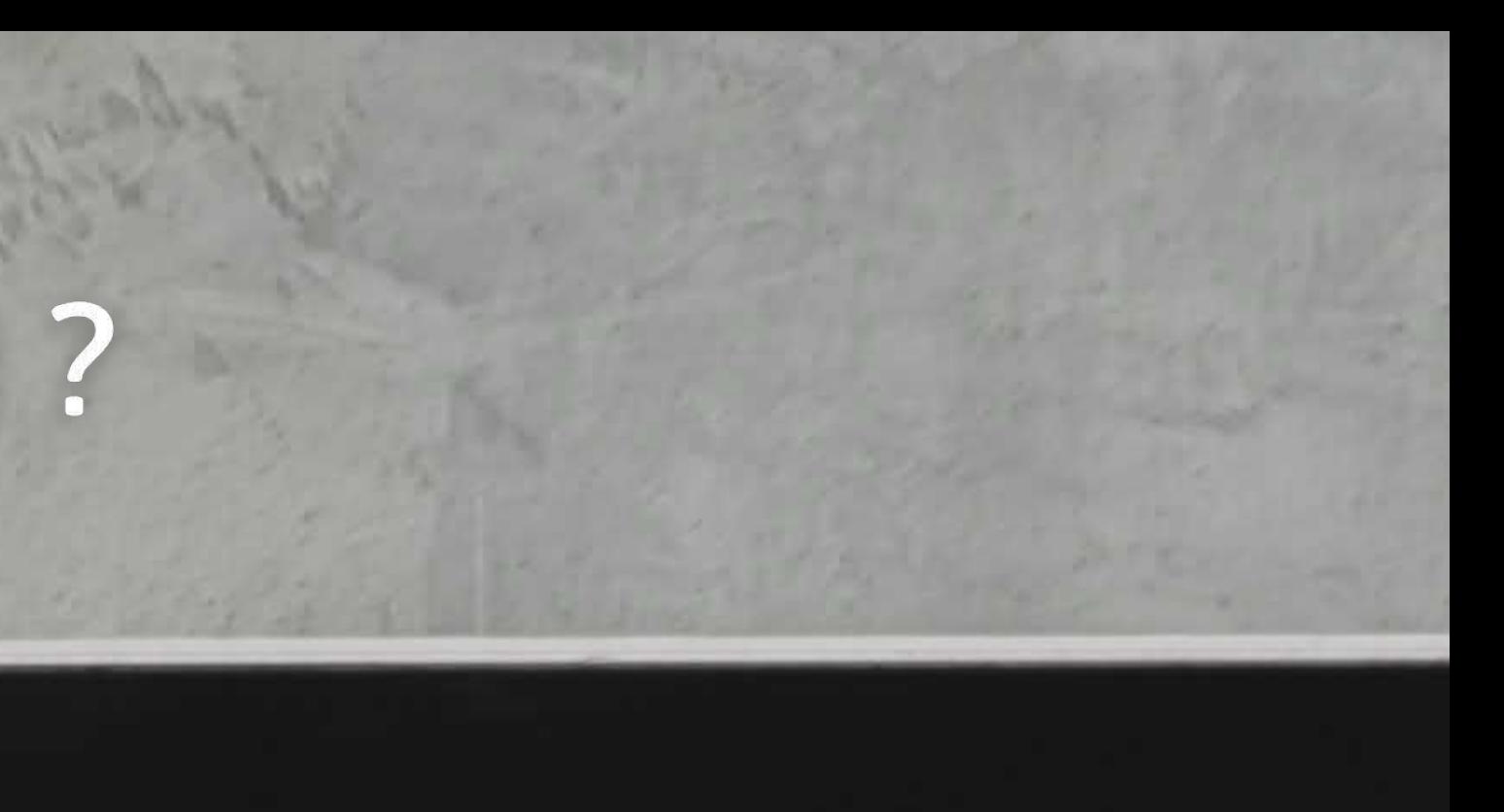

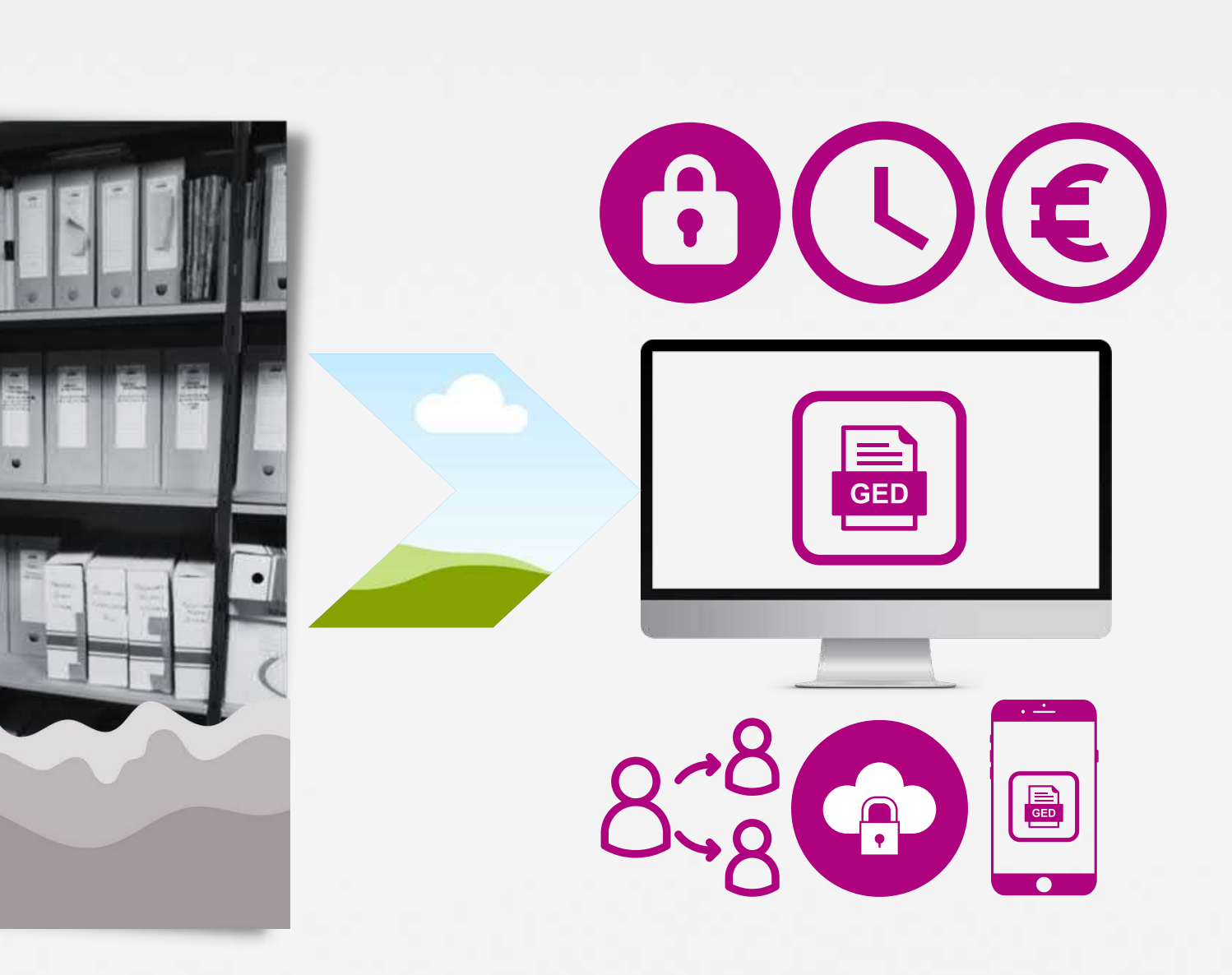

# Quels sont les enjeux du document numérique pour les MJPM?

Obligations légales de plus en plus fortes face aux avancées du numérique :

- Traitement des données à caractère personnel (RGPD 2018)
- Confidentialité et sécurité exigées par la CNIL
- Recommandations de l'ANSSI face aux risques liés au Cloud
- Règlementation sur la Copie fidèle et la Copie fiable des documents numérisés, la signature électronique
- Risques croissant face aux cyber-attaques

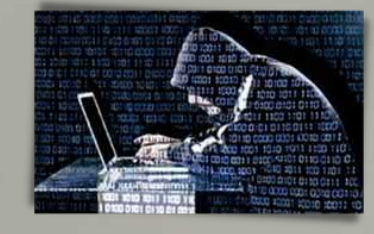

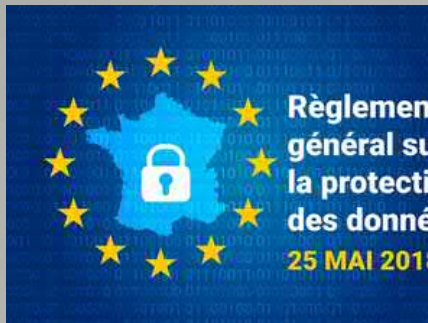

**INFORMATIQUE & LIBERTÉS** 

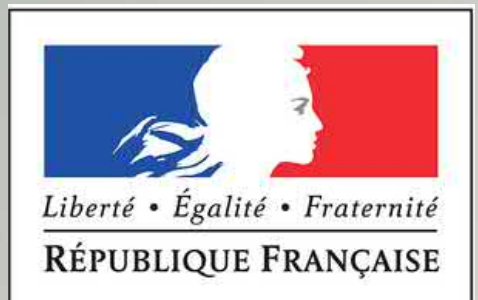

MINISTÈRE DE **LA JUSTICE** 

# Solution GED pour MJPM

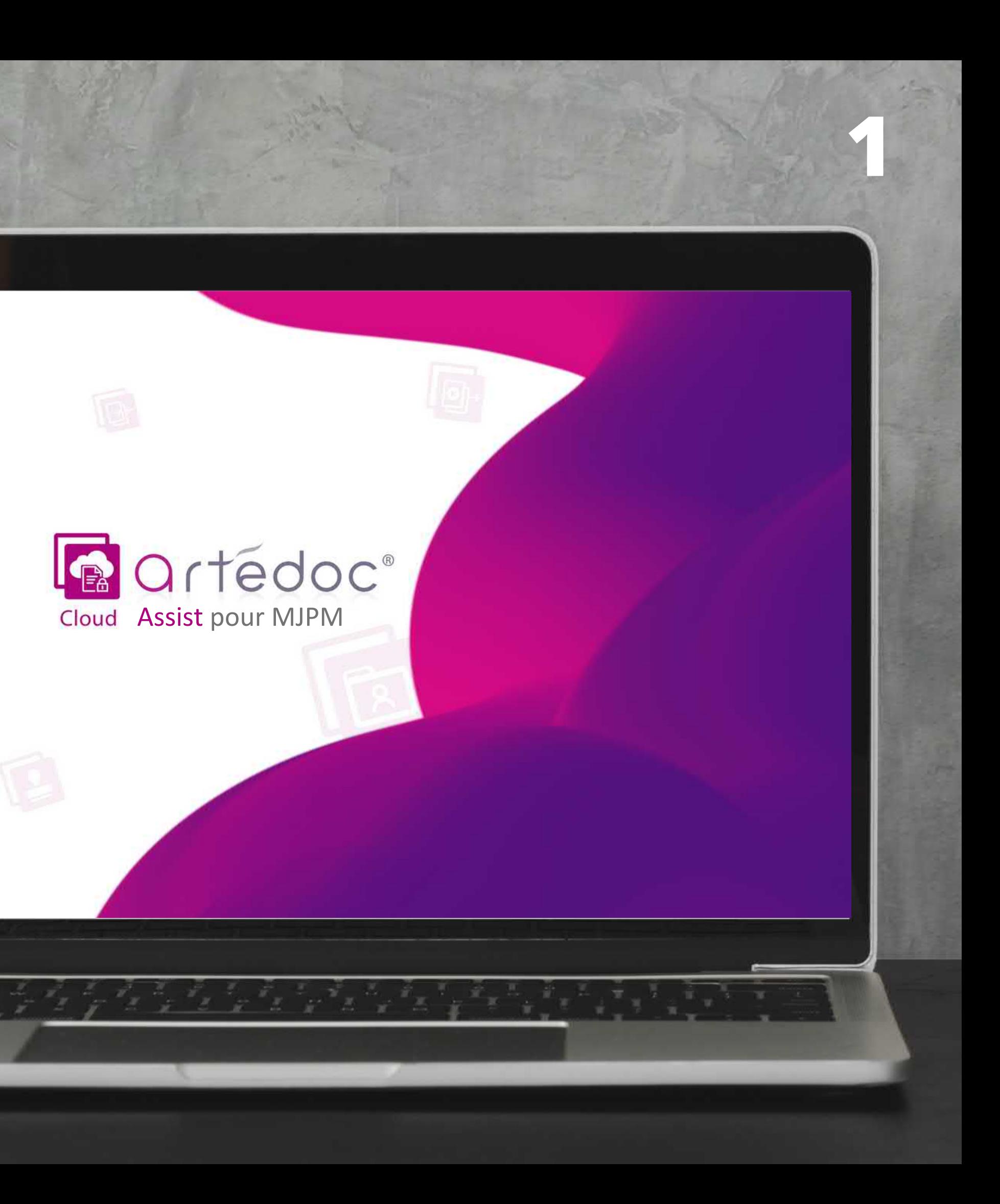

- La GED artédoc pour MJPM a été développée spécifiquement en 2017 pour répondre aux attentes et besoins des MJPM\*
- Le logiciel poursuit son évolution avec de nombreuses fonctionnalités d'automatisation de traitement et de mise en conformité aux exigences légales du document numérique.
- La solution artédoc pour MJPM est aujourd'hui recommandée par la FNMJI

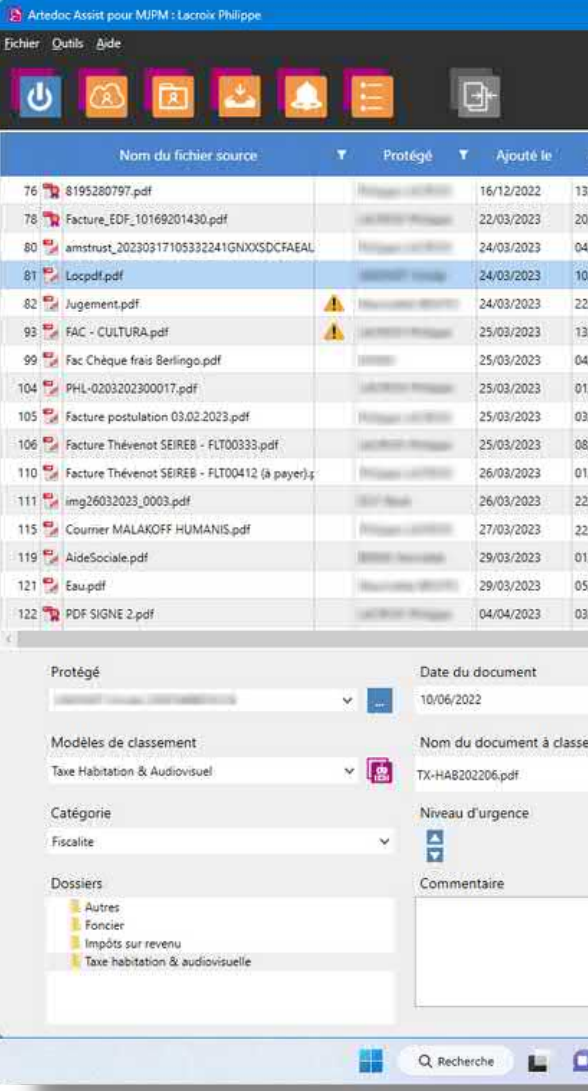

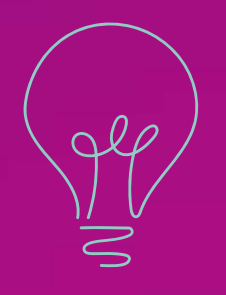

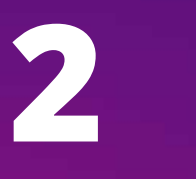

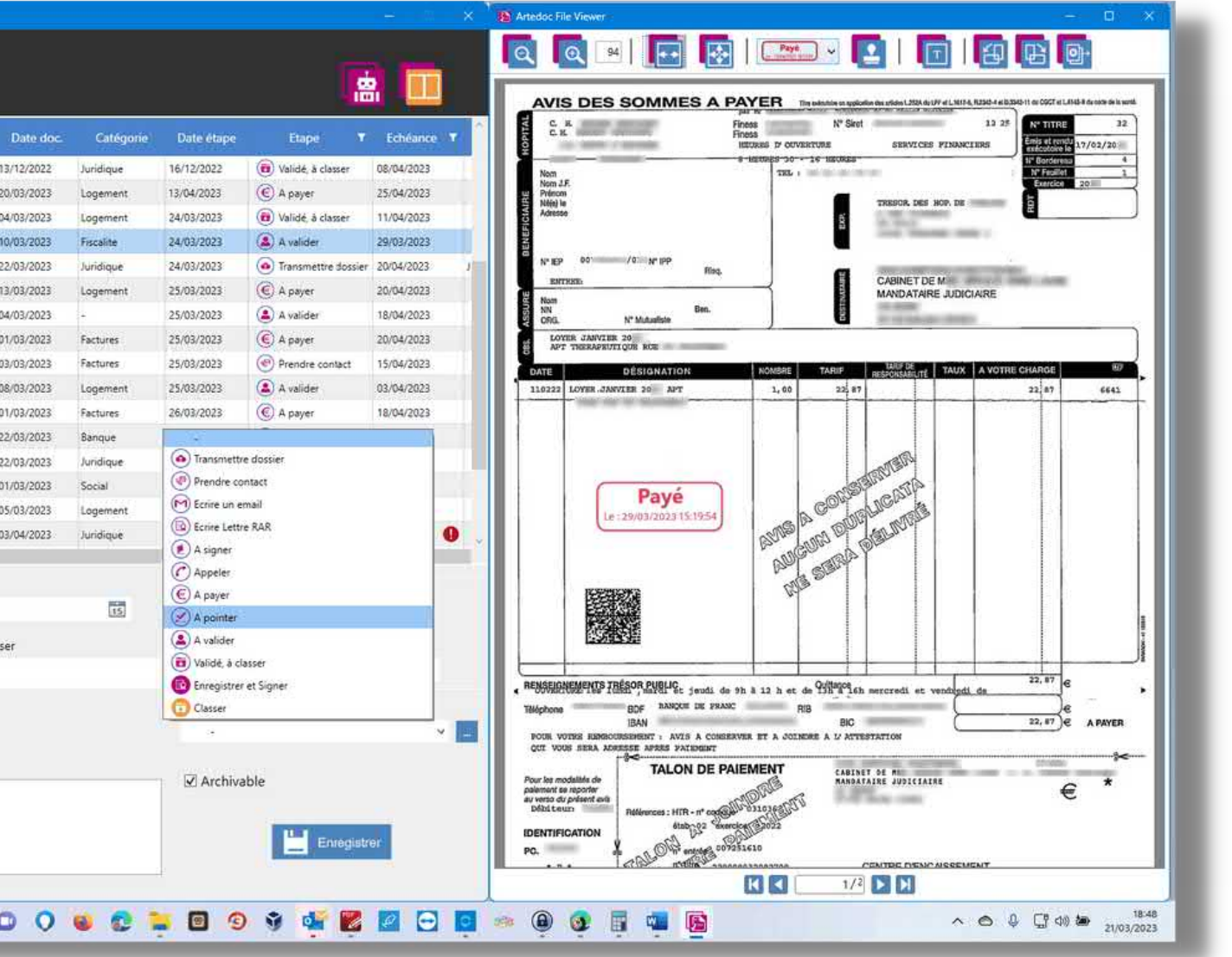

\* La solution artédoc pour MJPM a initialement fait l'objet d'un cahier des charges défini par un audit réalisé en collaboration avec la commission GED missionnée par la présidence de la FNMJ le 29 avril 2016. 10 candidats furent mis en concurence. Un communiqué de la FNMJI adressé le 3 mai 2017 à tous ses adhérents a retenu et recommandé la GED artédoc pour MJPM.

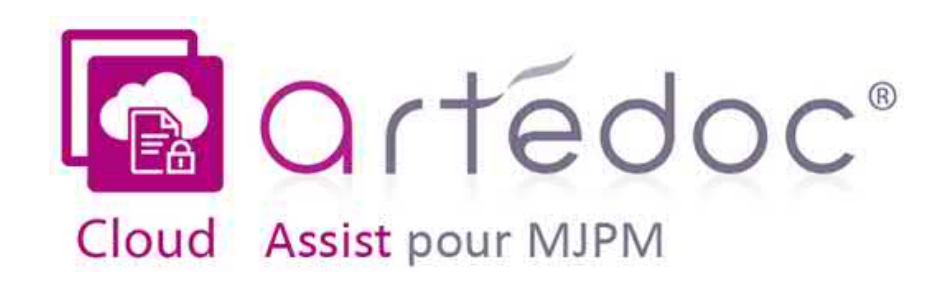

## Solution GED pour MJPM

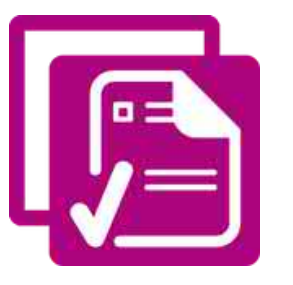

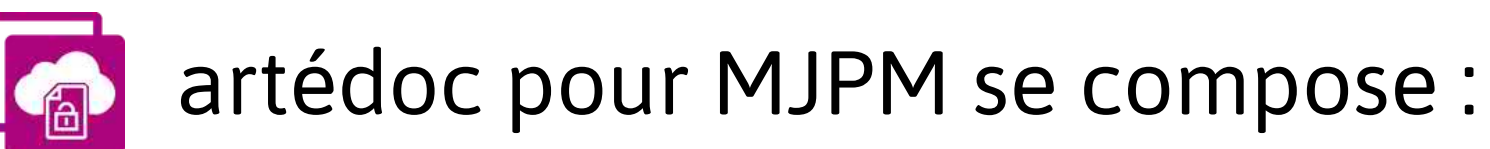

- d'une offre scanner de GED
- du logiciel artédoc Assist
- d'un portail artédoc Cloud
- d'une application Mobile
- d'une Sauvegarde automatique externalisée (Cloud)

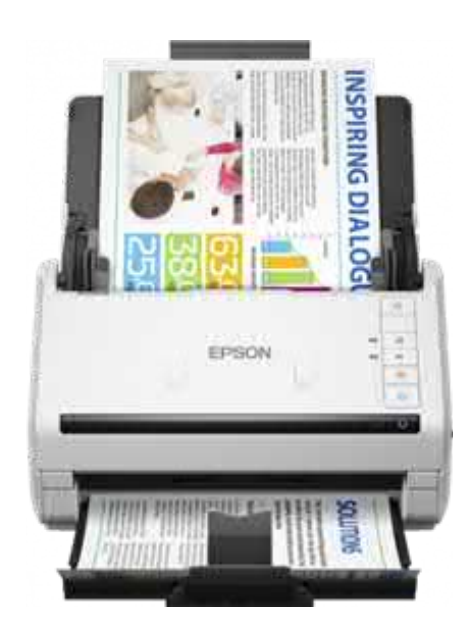

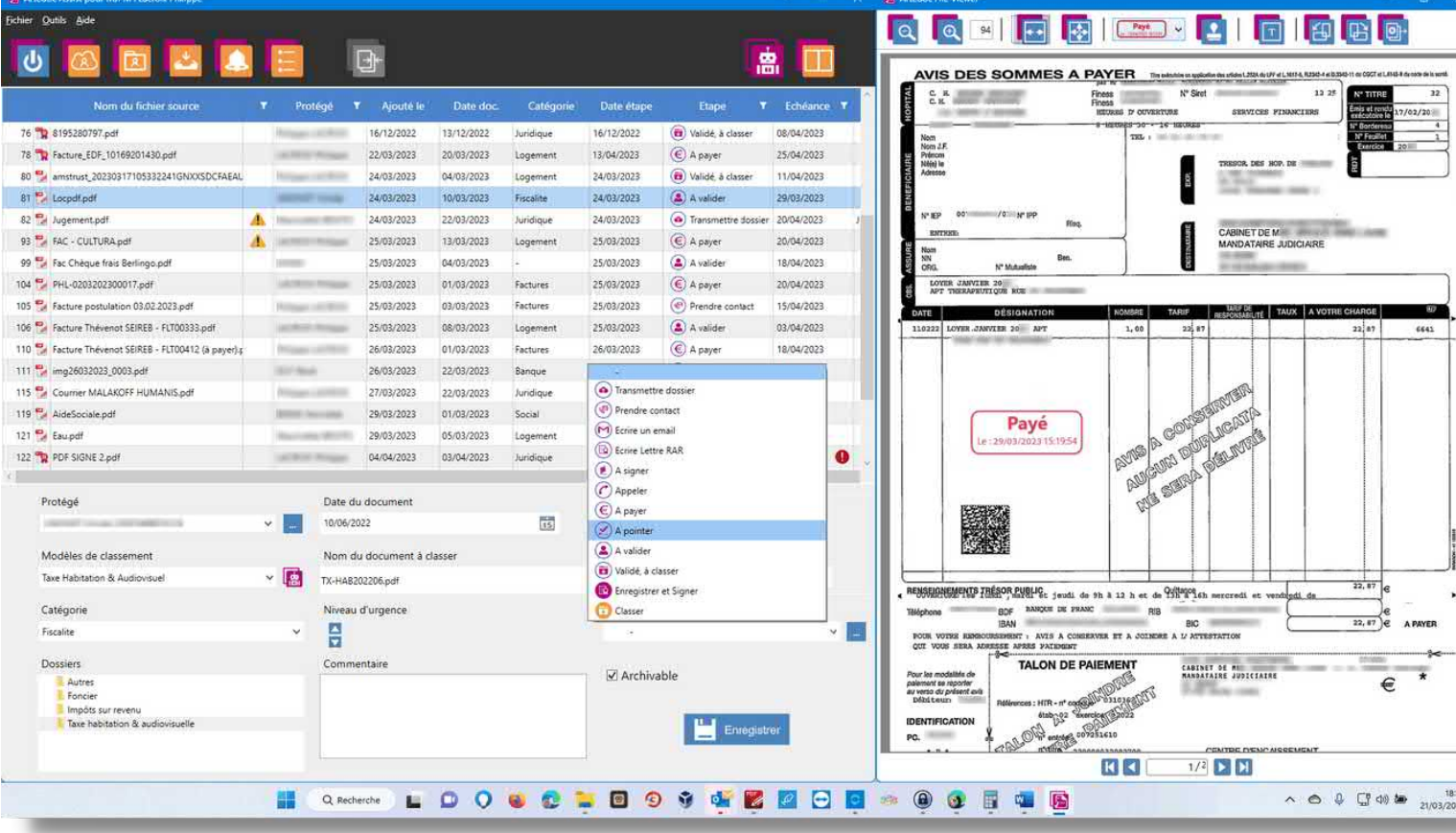

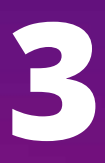

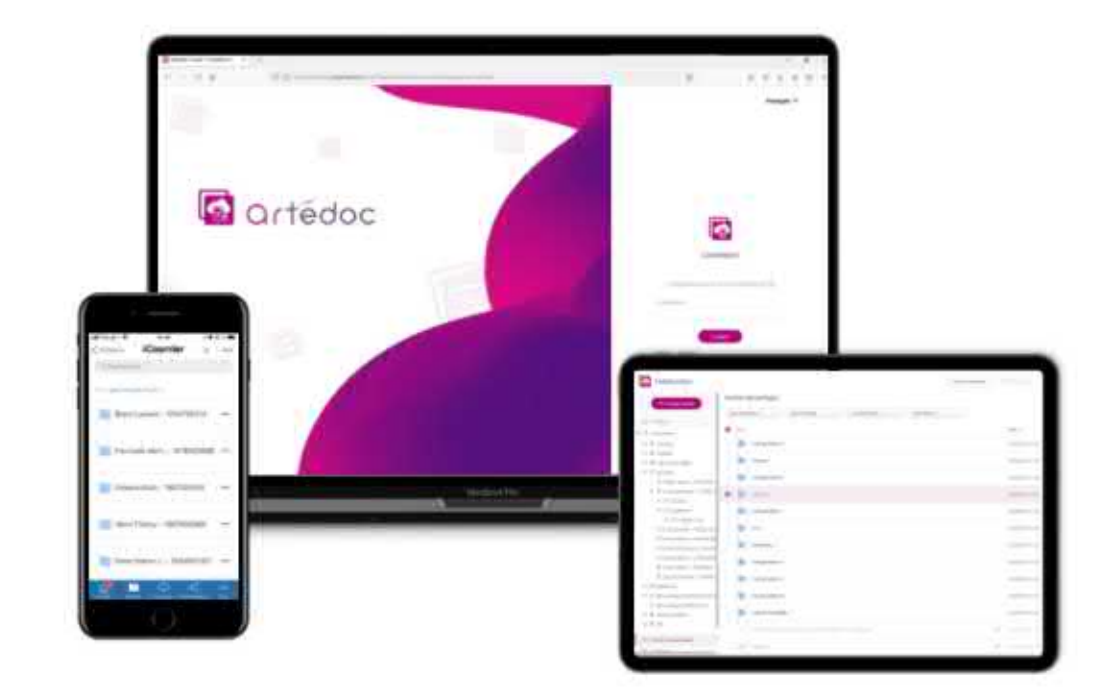

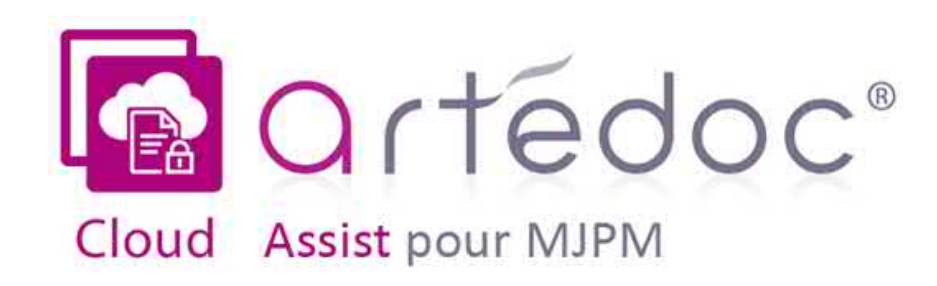

## Solution GED pour MJPM **3**

LE Étape 1 : Numérisation des documents papier ou import de fichiers

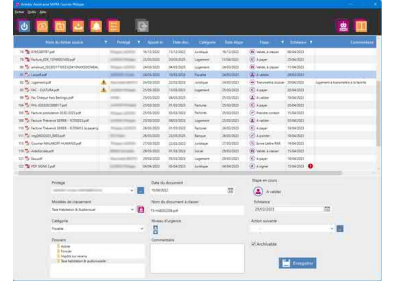

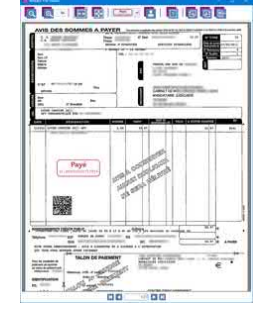

L<sup>L</sup>L Étape 2 : Reconnaissance automatique,

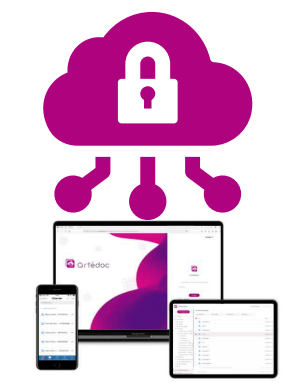

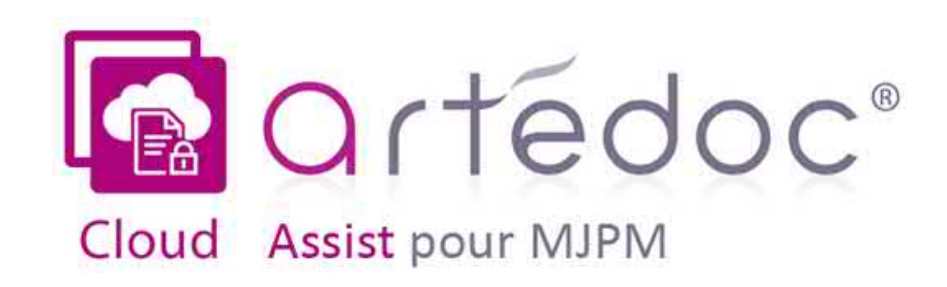

### Votre GED en 3 étapes **4**

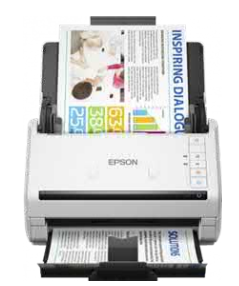

LE Étape 3 : Partage et mobilité via la Synchronisation dans le Cloud Sauvegarde automatique externalisé (Cloud)

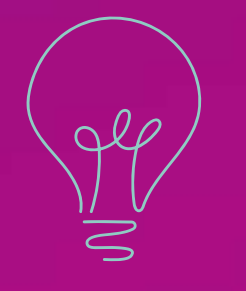

# Votre assistant aux traitements et au classement

Le processus de numérisation associé aux traitements d'artédoc Assist et au stockage des documents artédoc Cloud assure au MJPM les conditions d'une copie fidèle de leurs documents numériques et une conservation sécurisée, indépendante et durable de leur fonds documentaire.

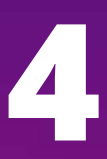

## Étape 1 : Numérisation grâce à nos Profils de numérisation préprogrammés

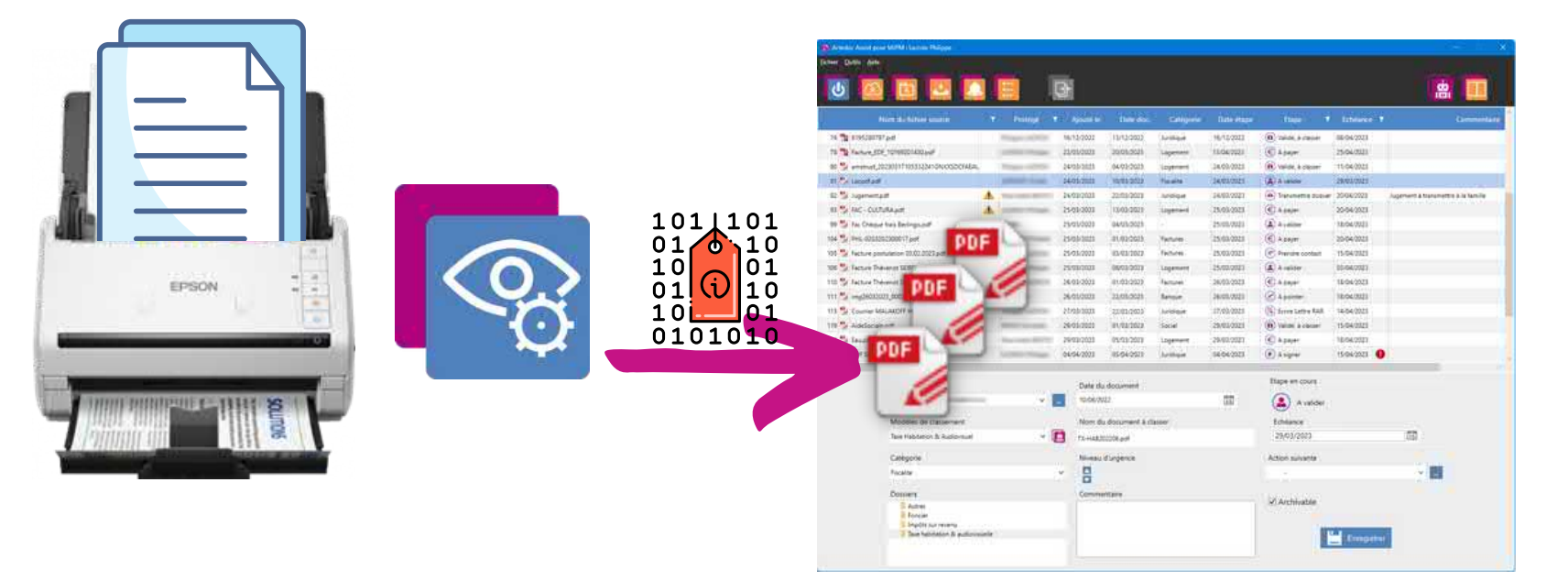

- Recto verso simultané (une seule passe)
- Élimination des pages blanches
- Création d'un fichier PDF par courrier (traitement par lot des courriers grâce au séparateur de travaux)
- Qualité et poids des fichiers optimisés
- Reconnaissance automatique de texte (OCR)
- Métadonnées du document intégrées au PDF avec référence à la Convention de Numérisation (CdN)\*

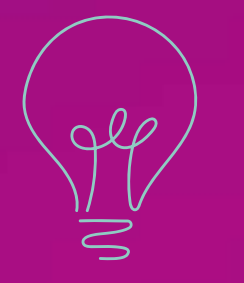

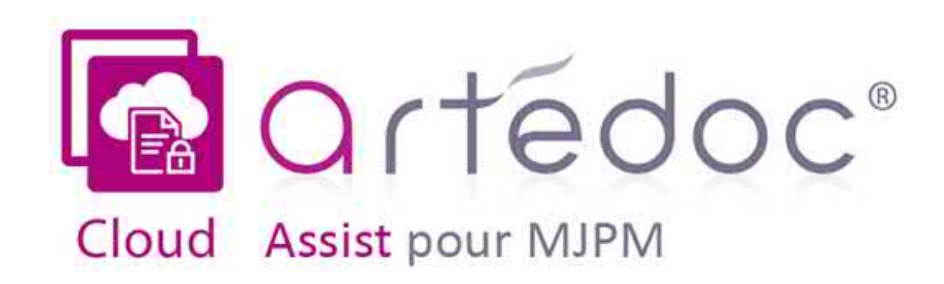

### Votre GED en 3 étapes **5**

Le scanner et le logiciel de numérisation ont fait l'objet de tests de validation et d'un paramétrage spécifique aux mandataires en partenariat avec le fabricant EPSON. La garantie sur site du scanner est assurée par le fabricant. \* Le processus de numérisation est normalisé et peut être défini dans une convention de numérisation (CdN) en option.

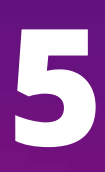

### Étape 2 : Traitement des documents dans artédoc Assist

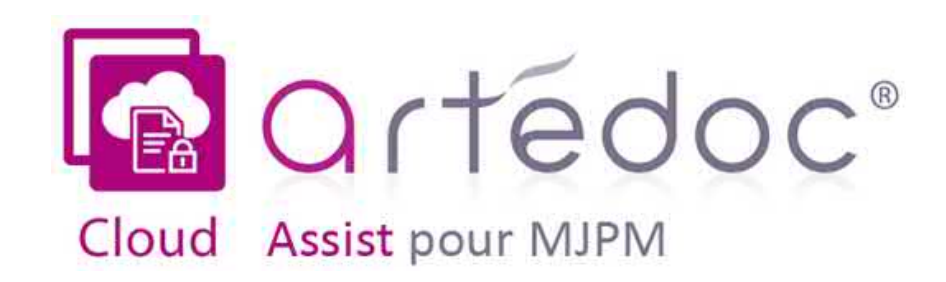

## Votre GED en 3 étapes **6**

La reconnaissance des fichiers PDF signés électroniquement avec un certificat (signature électronique qualifiée) est prise en charge par artédoc Assist, sans aucune modification du fichier afin de préserver son intégrité. Seul l'historique des traitements *sera sauvegardé dans le journal des traitements.*

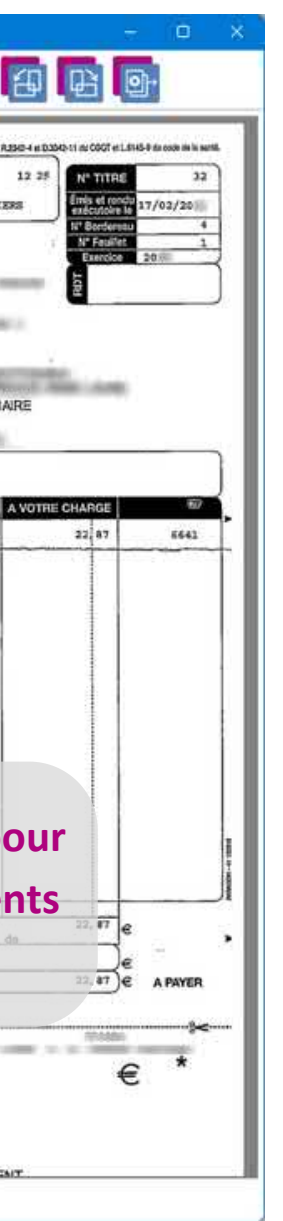

- Zoom
- $\circ$  Suppression de pages
- Rotation de pages
- $\circ$  Fusion de fichiers
- Multiples Tampons horodatés
- Commentaires et notes
- Gestion de la signature électronique des PDF
- Import facile de nouveaux fichiers Disque dur, clé USB,
	- $\circ$  PJ email

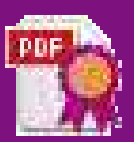

Visualisation immédiate des documents numérisés ou importés avec aperçu PDF, Word, Excel, email et images

### Multiples traitements du fichier PDF

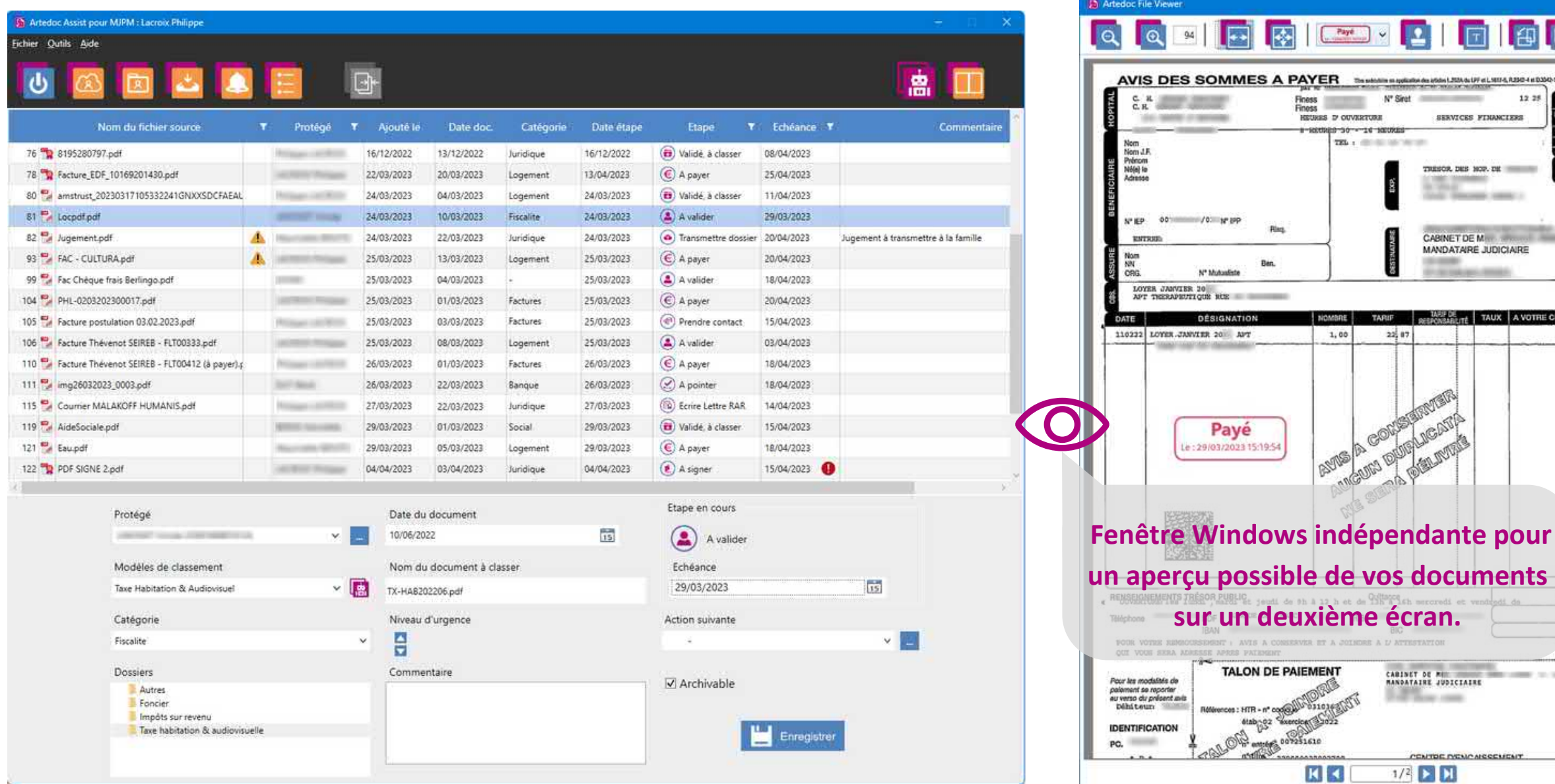

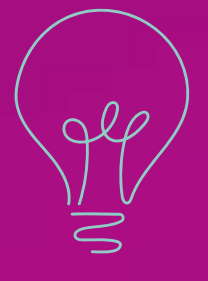

## Étape 2 : Traitement des documents dans artédoc Assist

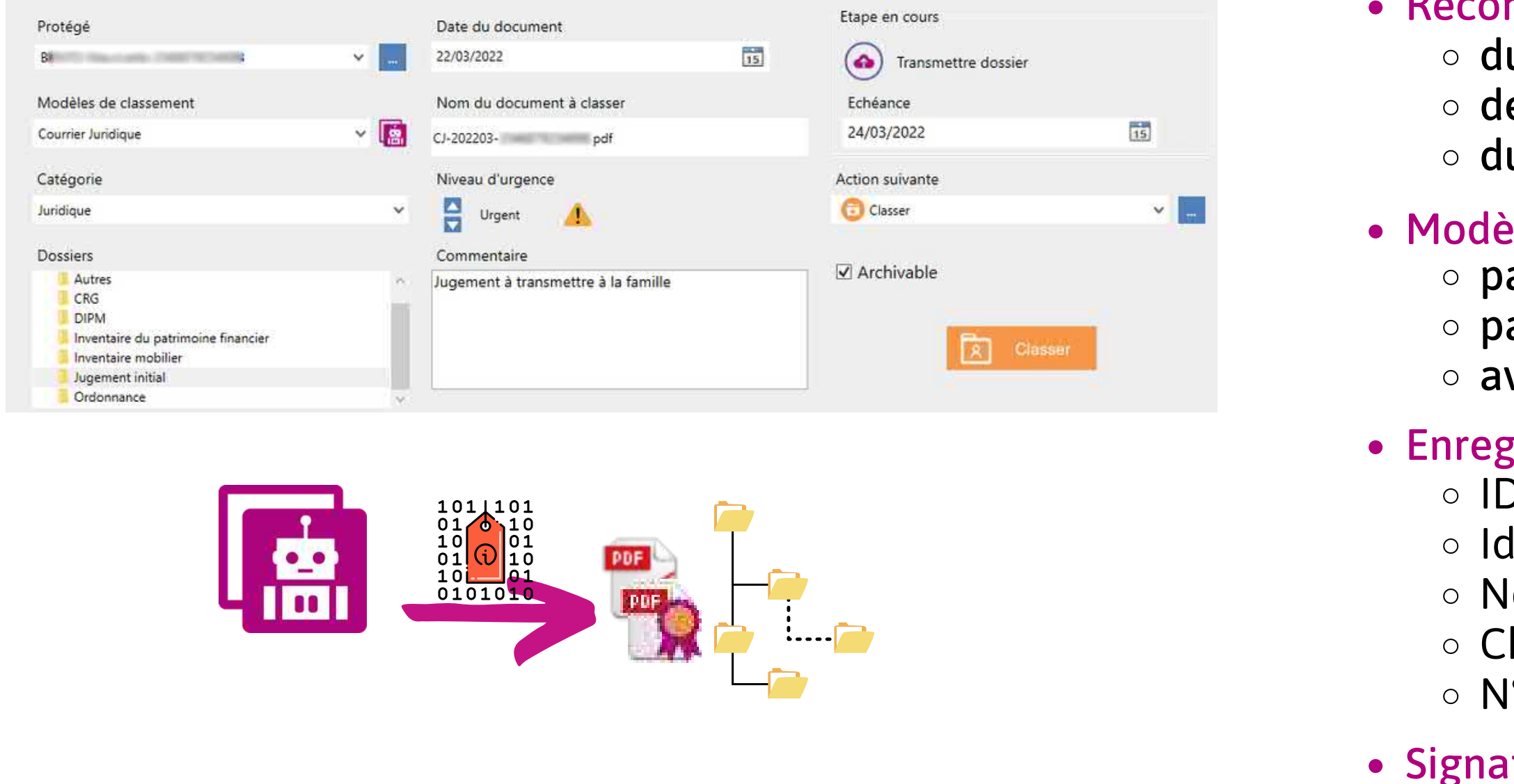

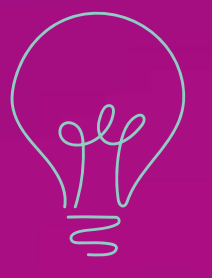

L'identification automatique du protégé, de la date et du type de document associés aux modèles de classement, facilite grandement votre travail en proposant immédiatement la catégorie de classement, le type de document et le renommage standardisé des fichiers. *\*Les modèles de reconnaissance automatique de types de documents sont fournis par la docuthèque artédoc.*

- nnaissance automatique u protégé e la date du document
- u type de document\*
- les de classement automatique
- ar type de document ar catégorie (thème de classement) vec règles de renommage fichier auto
- ristrement PDF/A et ses métadonnées
- D, Date et Nom du document lentification du Majeur Protégé om de l'opérateur (Mandataire) hemin de classement  $\degree$  de la CdN

### ture électronique qualifiée en option

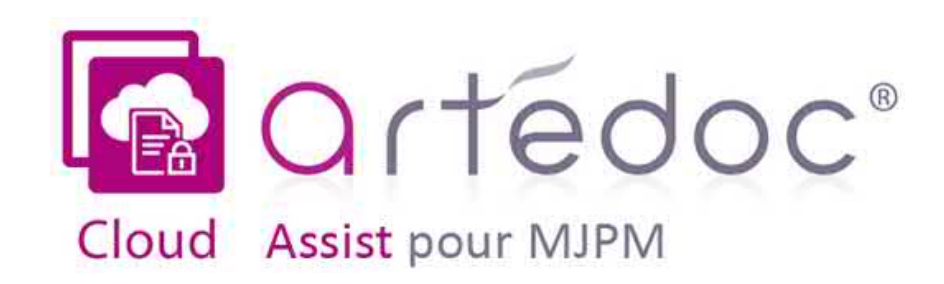

## Votre GED en 3 étapes **7**

Étape 2 : Traitement des documents dans artédoc Assist

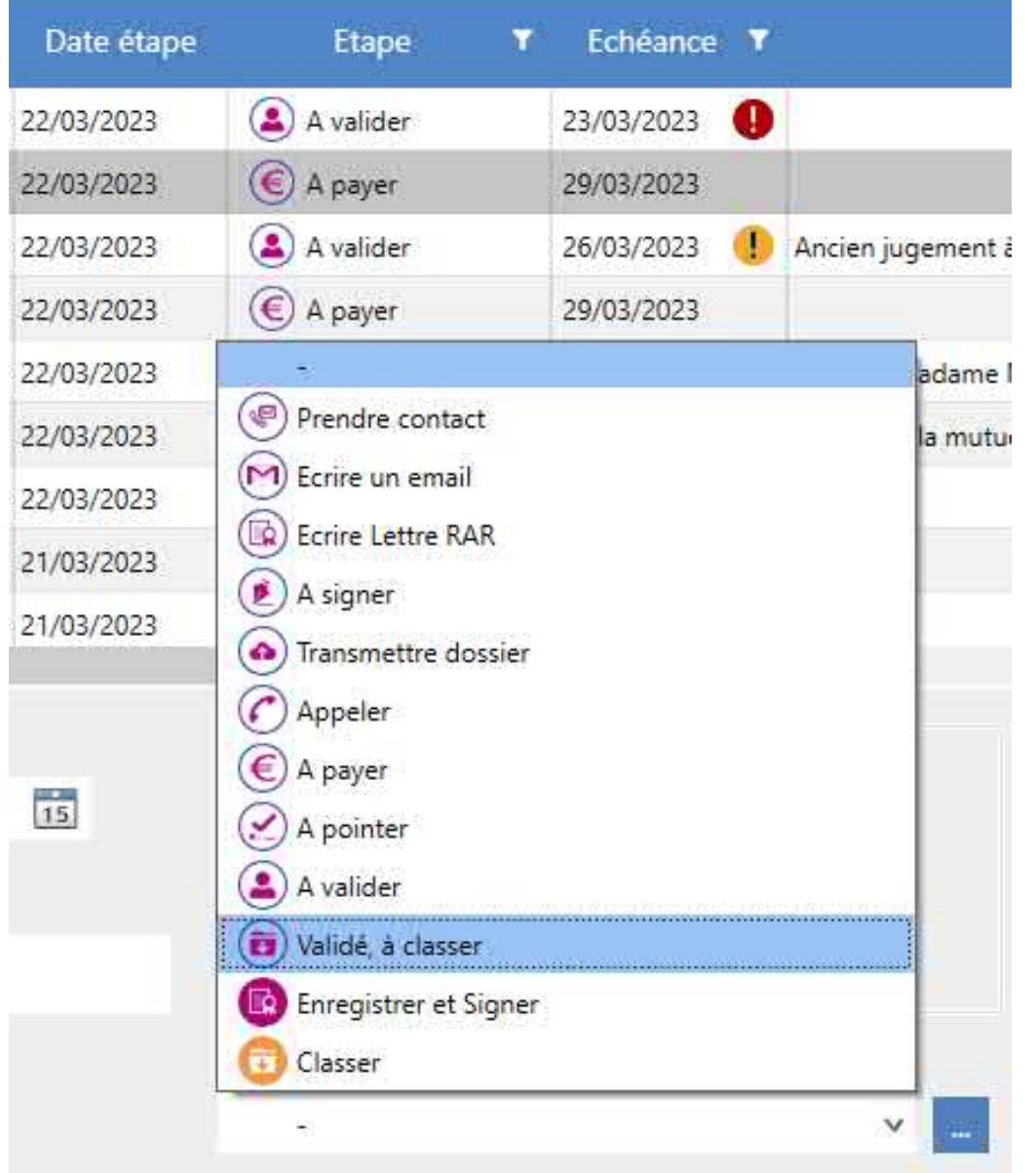

- Créez vos propres tâches de traitement et personnalisez les avec Un nom
	- Une description
	- Une échéance en jour(s)
	- Un pictogramme visuel (bibliothèque de plus de 300 pictogrammes) Pictogrammes d'alertes dynamiques à l'échéance proche de vos tâches
	-
- Filtrez vos listes de documents par tâches ou par date d'échéance, MP, etc.
- Bouton "Aujourd'hui" pour afficher en un clic les tâches du jour

Affichez le journal des traitements et vérifiez l'historique des tâches effectuées pour chaque document en un clic de souris

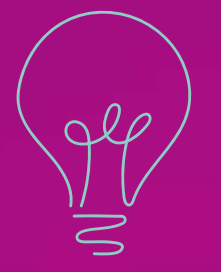

artédoc Assist consigne toutes les opérations de création de modification et de traitements de vos documents MP dans son journal des traitements. Traçabilité de toutes les étapes du traitement avec horodatage = piste d'audit.

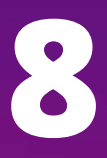

### Affectez des tâches à réaliser sur vos documents MP

Visualisez et vérifiez l'historique des traitements de vos documents

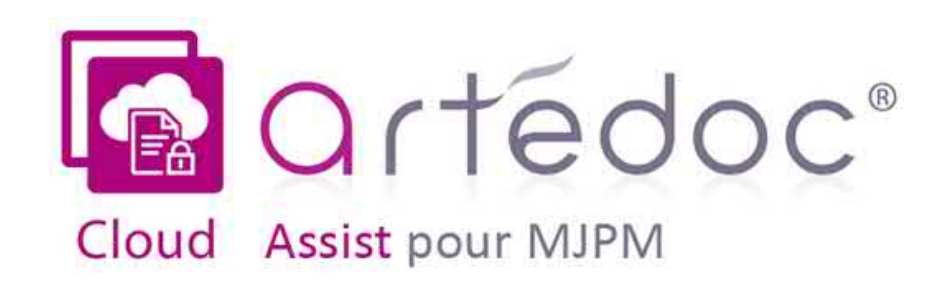

## Votre GED en 3 étapes **8**

### Étape 3 : Synchronisation automatique artédoc Cloud

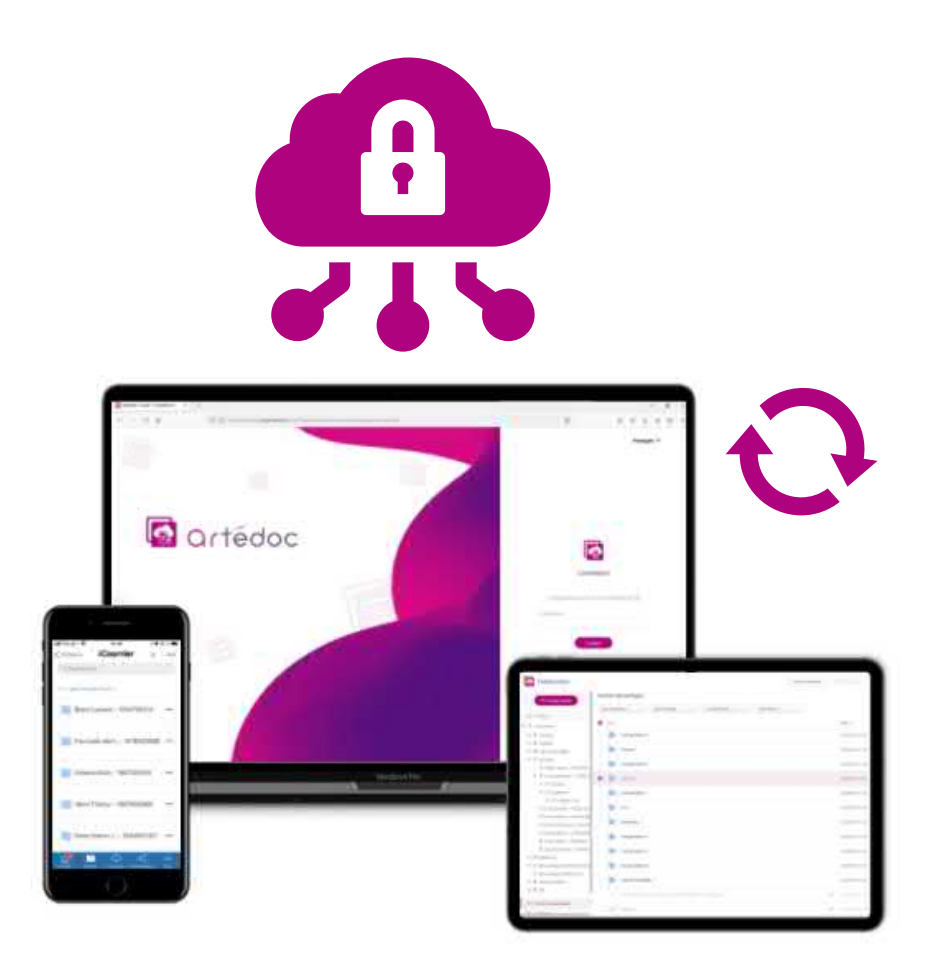

Les données sont chiffrées et accessibles en mobilité avec une authentification forte via un simple navigateur web ou l'application

Elles sont stockées en France chez Oodrive, fournisseur et tiers de

- mobile disponible pour iPhone et androïd
- confiance qualifié SecNumCloud par l'ANSSI (Agence nationale de la sécurité des systèmes d'information).

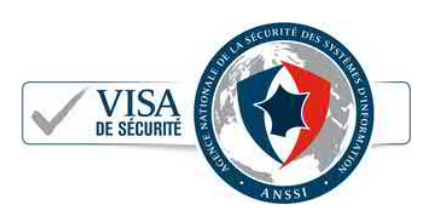

Tous les dossiers et documents de vos protégés sont automatiquement synchronisés sur le portail artédoc Cloud

Vous pouvez poursuivre votre travail même si votre connexion Internet est interrompue, car le contenu est toujours disponible en local sur votre appareil. Une fois la connexion rétablie, la synchronisation se fera automatiquement et deux Datacenters en France chez Oodrive *assureront la sauvegarde des données (voir chapitre Sauvegarde Cloud).*

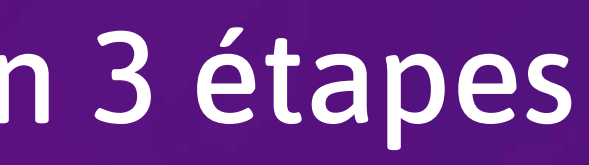

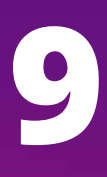

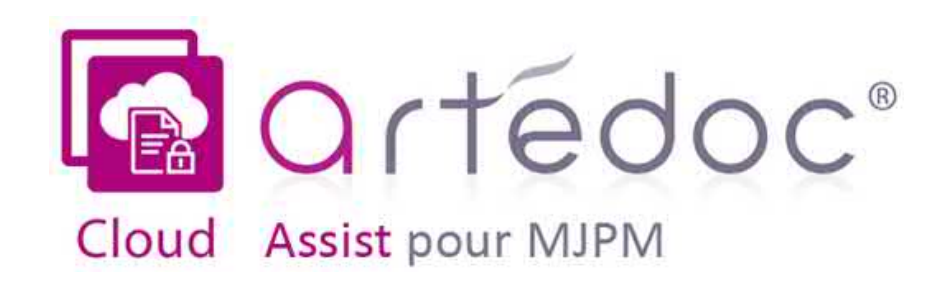

### Votre GED en 3 étapes **9**

*Liste n°70 Date d'édition : 23 février 2023 Lien de publication : https://www.ssi.gouv.fr/liste-produits-et-services-qualifies*

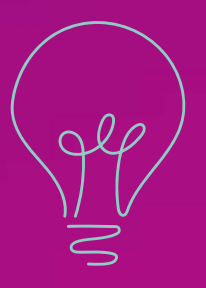

- Accessible depuis un simple navigateur Web PC/Mac/Smartphones et tablettes Android/iOS
- Ergonomie intuitive
- Prise en main rapide

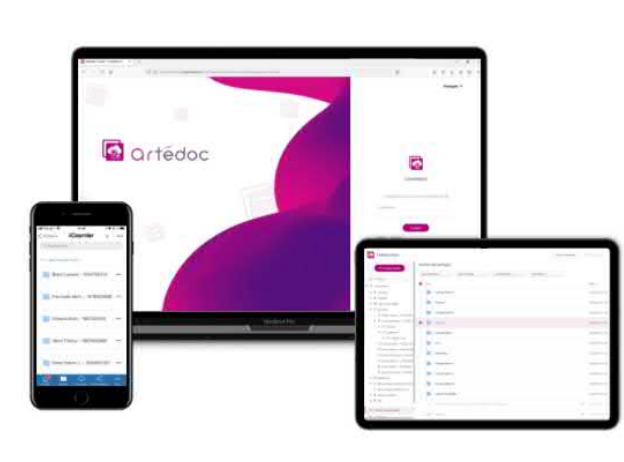

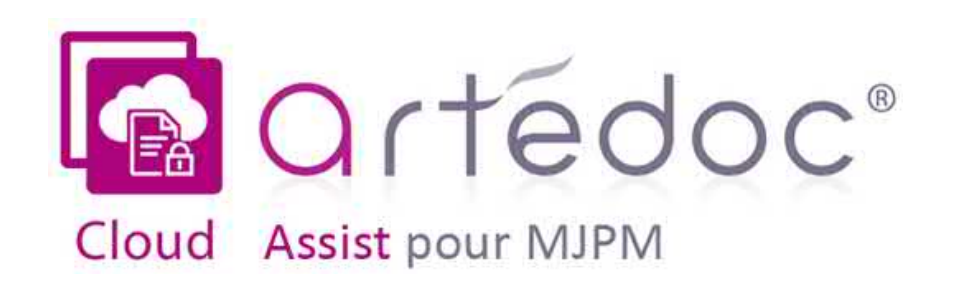

### Mobilité et partage de vos documents **10**

- Email de notification
- Lien de partage sécurisé
- Téléchargement de fichier(s) ou dossier(s) disponible(s) sur une période de temps et en nombre de téléchargements contrôlé
- Toutes les transactions sont cryptées
- Traçabilité des téléchargements assurée\*

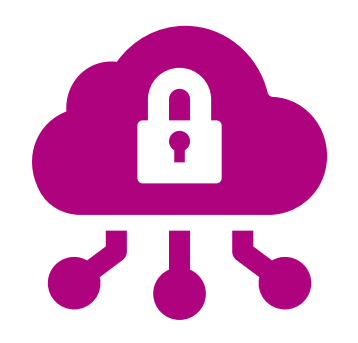

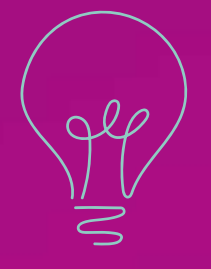

### Vos documents accessibles depuis le cloud

### Partage de fichier ou dossier avec des tiers

*\* artédoc garde pour vous la preuve de vos transferts de documents. Ceci est utile et important par exemple pour l'envoi d'un dossier de succession.*

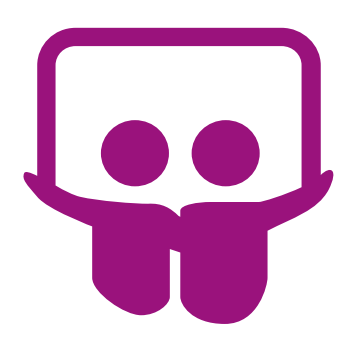

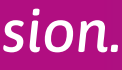

### Sécurisation et confidentialité des données

- Sécurité des accès
- Chiffrement des transferts
- Compression et cryptage des données
- Hébergement en datacenters redondés
- Réversibilité totale des données
- Audits & Certifications :  $\circ$  ISO 27001/2,  $\circ$  ISO 27701, o ANSSI  $\circ$  eIDAS
	-
	-
	-
	-
	- o EUCS

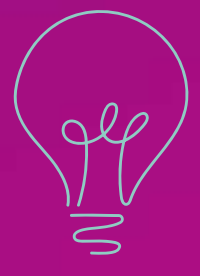

\*Le Cloud souverain est un modèle de déploiement dans lequel l'hébergement et l'ensemble des traitements effectués sur des données par un service de Cloud sont physiquement réalisés dans les limites du territoire national, par une entité de droit français et en application des lois et normes françaises. Ceci vous assure notamment de ne pas être sous le coup du Cloud Act Américain en confrontation avec la RGPD Européenne.

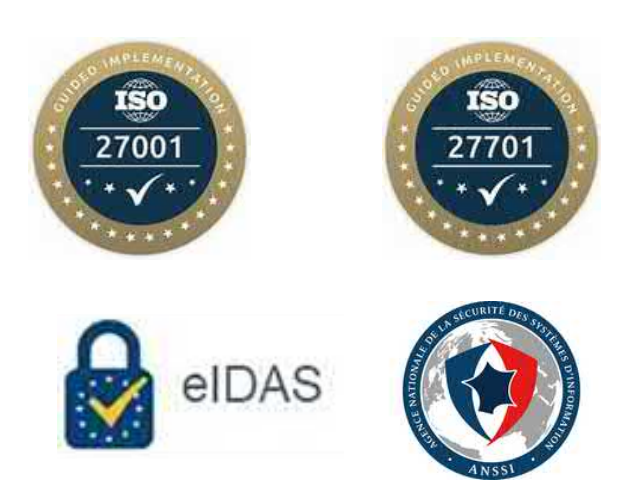

Contrat de niveau de service (SLA) supérieur à 99,5%

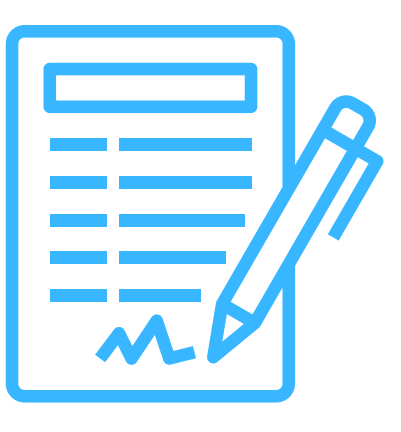

### Garanties contractuelles

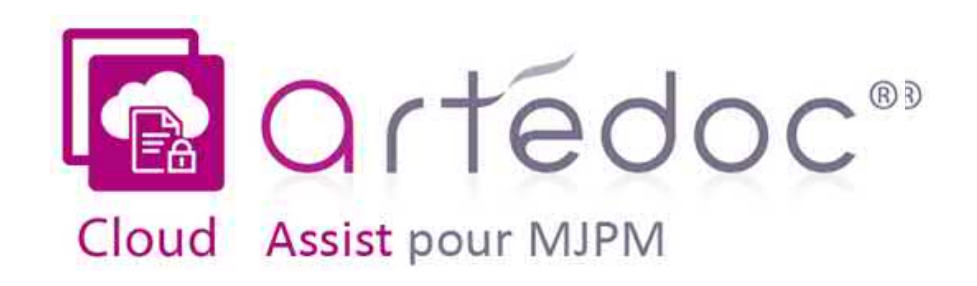

## Cloud sécurisé et souverain\* **11**

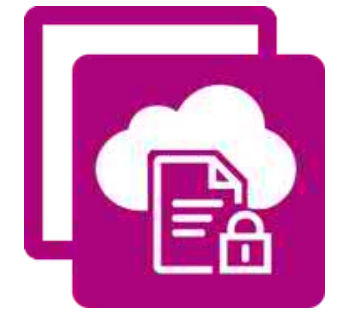

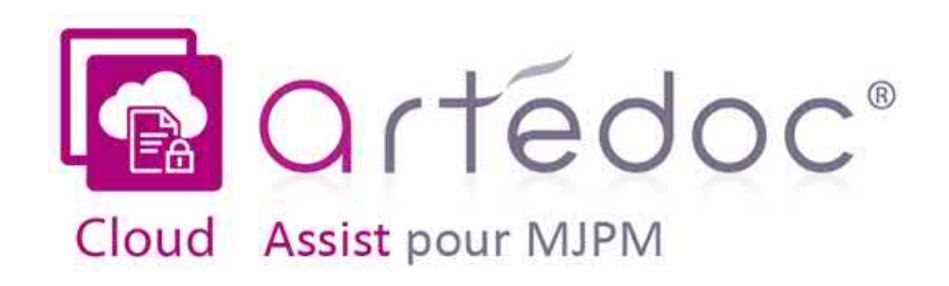

Sauvegarde automatique

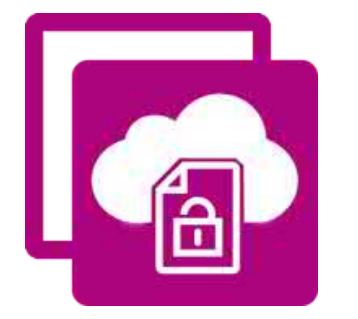

- Face aux nombreuses menaces du monde numérique d'aujourd'hui vous devez sauvegarder toutes vos données pour garantir la continuité de votre activité
- Cependant sauvegarder vos données sur support physique demande du temps et de la maintenance
- C'est pourquoi nous proposons une ...

Vos données sont précieuses !

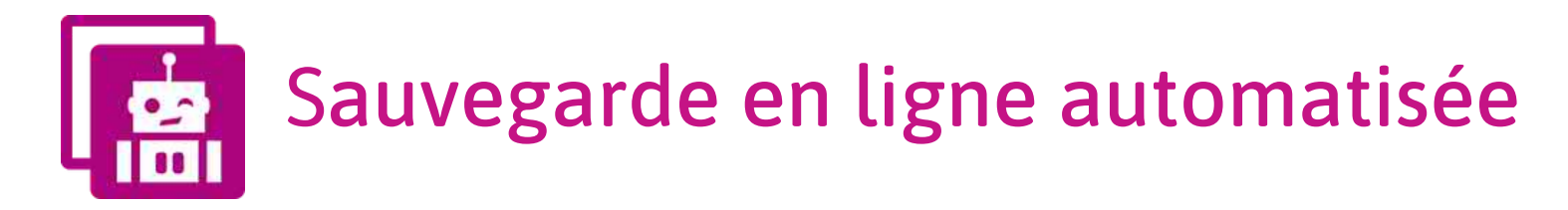

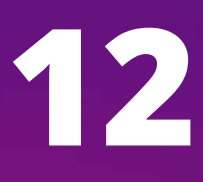

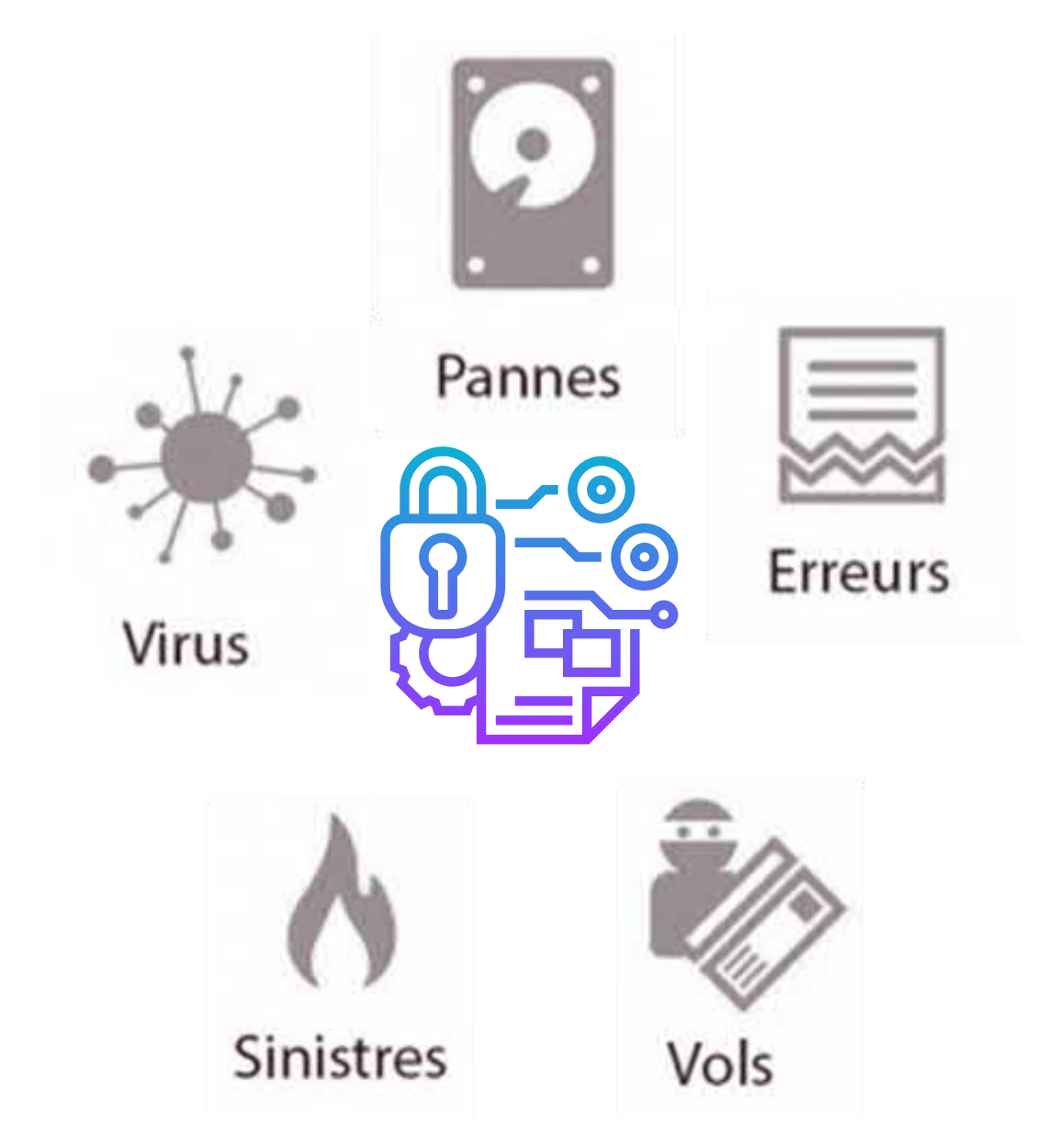

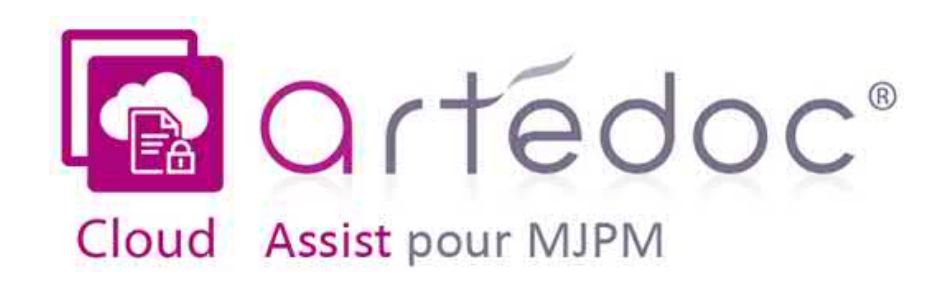

### Sauvegarde automatique

- L'ensemble des dossiers de vos protégés
- Les archives par année des dossiers de vos protégés

- Les bases de données (Comptabilité, logiciel métier etc.)
- Les fichiers sur disque dur (professionnel et personnel)
- Le système de vos ordinateurs (Option)

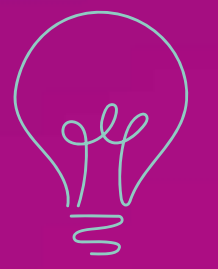

*\* Vos sauvegardes sont stockées sur deux Data Centers distants de plusieurs dizaines de kilomètres.* Cette configuration permet de se prémunir contre la plupart des cas de force majeure affectant une zone géographique donnée.

 $\begin{tabular}{|c|c|} \hline \quad \quad & \quad \quad & \quad \quad \\ \hline \quad \quad & \quad \quad & \quad \quad \\ \hline \quad \quad & \quad \quad & \quad \quad \\ \hline \quad \quad & \quad \quad & \quad \quad \\ \hline \quad \quad & \quad \quad & \quad \quad \\ \hline \quad \quad & \quad \quad & \quad \quad \\ \hline \quad \quad & \quad \quad & \quad \quad \\ \hline \quad \quad & \quad \quad & \quad \quad \\ \hline \quad \quad & \quad \quad & \quad \quad \\ \hline \quad \quad & \quad \quad & \quad \quad \\ \hline \quad \quad & \quad \quad & \quad \quad \\ \hline \quad \quad & \quad$ **\*** Sauvegarde automatique et externalisée de toutes vos données selon les standards les plus exigeants, dans le cadre légal français *(Cloud souverain).*

Et en option:

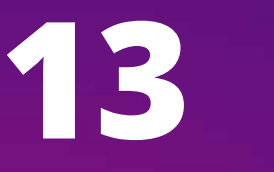

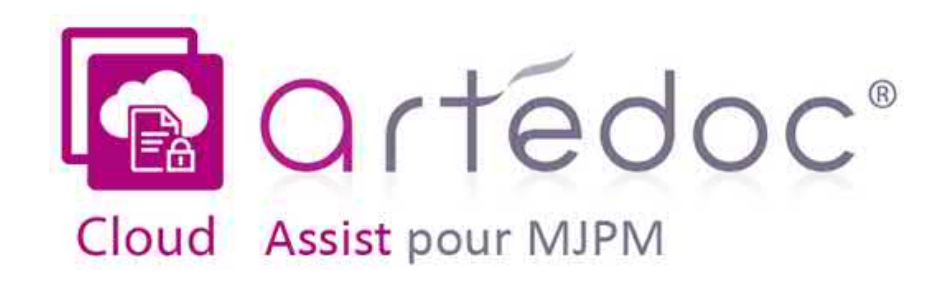

### Sauvegarde automatique

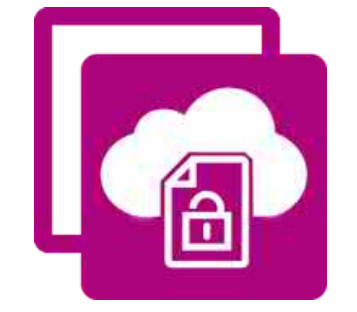

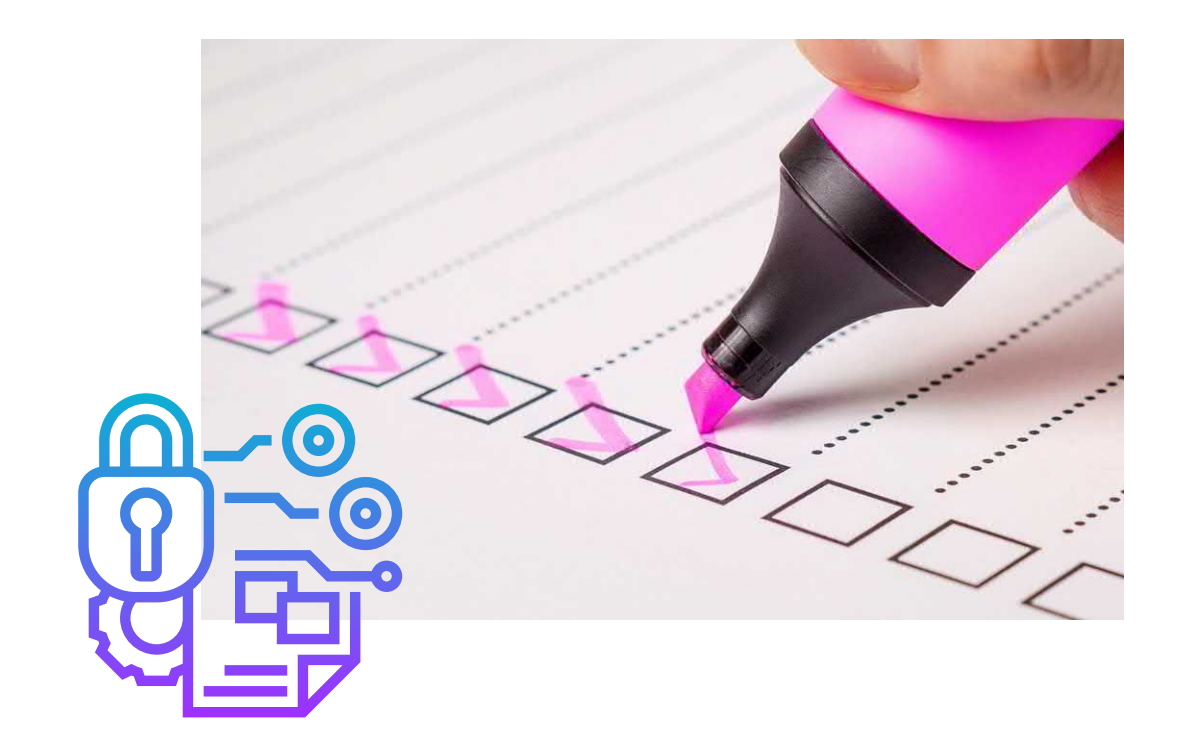

La fonction d'archivage des documents de artédoc Assist vers la sauvegarde vous permet de stocker à long terme et à faible *coût les archives de vos protégés, année par année.*

### Gain de temps, réduction des coûts et sécurité maximum

- Nous organisons avec vous le plan de sauvegarde de vos données
- La sauvegarde est proposée par défaut avec 30 jours d'historique des modifications (jusqu'à 5 ans possible) : mesure anti ransomware (virus locker)
- Tout incident de sauvegarde vous est notifié automatiquement par email
- Nous vous assistons pour la restauration de vos données

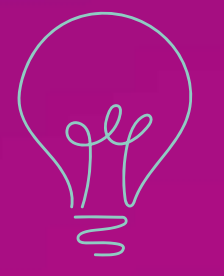

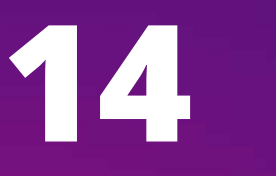

### Pour toutes demandes, veuillez contacter :

Philippe LACROIX

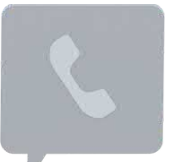

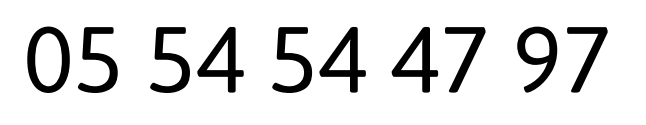

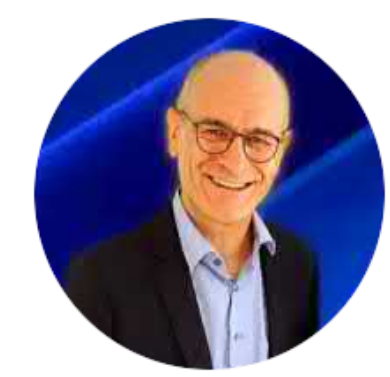

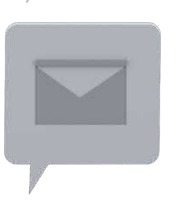

artedoc@seireb.com

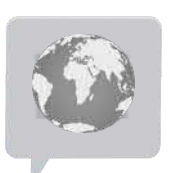

www.artedoc.fr

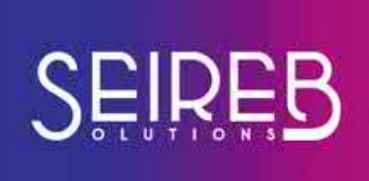

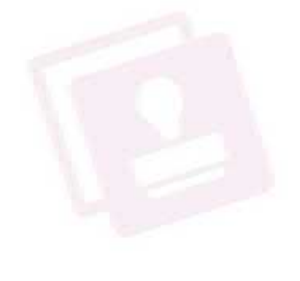

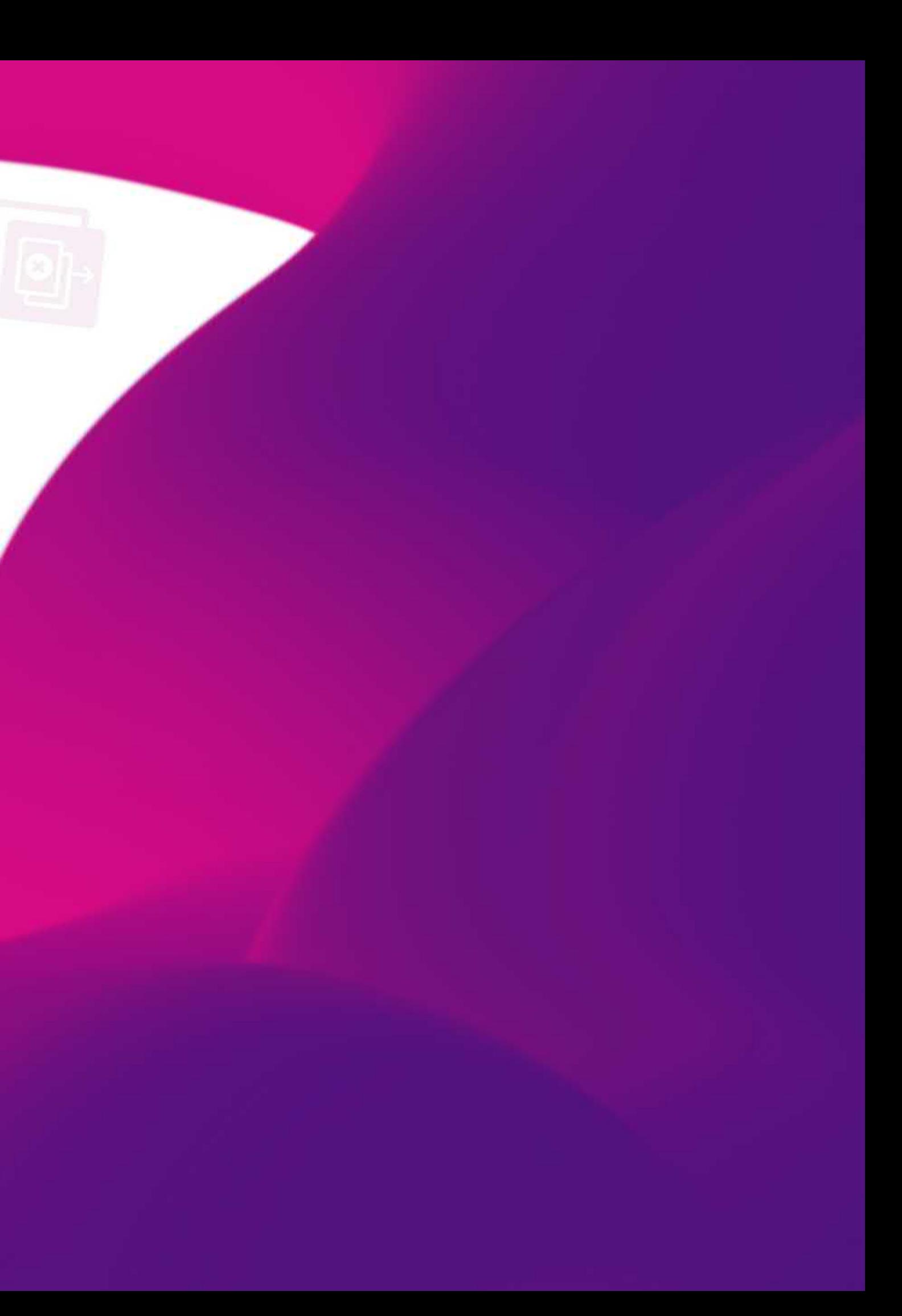